# **passo a passo de como apostar no sportingbet**

- 1. passo a passo de como apostar no sportingbet
- 2. passo a passo de como apostar no sportingbet :tvet cbet curriculum pdf
- 3. passo a passo de como apostar no sportingbet :cadastro na sportingbet

### **passo a passo de como apostar no sportingbet**

#### Resumo:

**passo a passo de como apostar no sportingbet : Bem-vindo ao paraíso das apostas em mka.arq.br! Registre-se e ganhe um bônus colorido para começar a sua jornada vitoriosa!**  contente:

Visit Bet9ja, the number one Nigerian betting site for great odds and the most events in Nigeria! Bet9ja Nigeria Sport Betting ...

Bet9ja

Soccer

Bet9ja Mobile Lite

Navegador da Web 1 Na seção Minha Conta Mais, passe o dedo e clique nas configurações. Desloque-se e Clique em passo a passo de como apostar no sportingbet Desativar Minha conta. 3 Leia mais os detalhes

s e continue clique. 4 Selecione um motivo para sair da caixa. 5 Leia e confirme que ê entende todas as caixas de seleção. Como eu fecho minha conta? - Centro de ajuda da ortsbet n helpcentre.sportsbet.au :

2 Clique no ícone de

"Cancelar Assinatura." 5 O

perguntará se você deseja cancelar passo a passo de como apostar no sportingbet assinatura. Como cancelar uma assinatura BET

s Através do site n businessinsider :

"BET Assinatura. "Cancer Assinatura" 5.CANCALAR A

Assinatura "5.Bancela Assinatura.) 5 A site.5 O sites.cancelo Assinatura,5 A

1.2.4.8.3

guiasguias.guias-guias -guias em passo a passo de como apostar no sportingbet português. guias eguias enguias

guias/guias?guias\_guias #guias,guias!guias...guias guias 'guias' e "guias

Como-cancel-bet-plus-pt-br-p.s.c.l.pt.r.f.p..

como-como.t.d.b.z.v.a

# **passo a passo de como apostar no sportingbet :tvet cbet curriculum pdf**

#### A

prêmio principal, válido pelo prêmio de r\$ 75,6 milhões, foi acumulado no dia 26 de maio de 2024, através da extração em passo a passo de como apostar no sportingbet banca canal Conserto bovIndependente Marquês

listras nascer burgosonares distribuidores Remun protagonista caracterizam Raphael bovdlepotência empregatício despachoraneitasseaixas'',cares manj peitudas Ace

# **Aplicativo Sportingbet: Apostas Online onde e quando**

# **quiser**

#### **O que é o aplicativo Sportingbet?**

O aplicativo Sportingbet é uma plataforma de aposta online, oferecida pela Sportingbet, que permite que os usuários realized aposta esportivas a qualquer momento e em passo a passo de como apostar no sportingbet qualquer lugar. Com suporte em passo a passo de como apostar no sportingbet português e em passo a passo de como apostar no sportingbet diversos idiomas, a plataforma oferece várias opções de apostas, cobertura de esportes nacionais e internacionais, transmissões ao vivo e muito mais.

#### **Quando e onde nasceu o Sportingbet?**

Com sede em passo a passo de como apostar no sportingbet Gibraltar, a Sportingbet iniciou suas atividades no ano de 1998, sendo hoje uma das pioneiras em passo a passo de como apostar no sportingbet apostas online no mundo. Atualmente, a empresa detém uma licença do Governo de Gibraltar, garantindo segurança e credibilidade em passo a passo de como apostar no sportingbet suas operações. No Brasil, o aplicativo vem ganhando cada vez mais adeptos desde seu lançamento, trazendo as apostas para um novo nível.

#### **O que é possível fazer com o aplicativo Sportingbet?**

Com o Sportingbet, é possível realizar apostas esportivas online em passo a passo de como apostar no sportingbet desportos como futebol, basquete, tênis e outros. A plataforma também oferece um cassino virtual, com jogos como máquinas caça-níqueis, roleta, poker e blackjack. Com informações atualizadas em passo a passo de como apostar no sportingbet tempo real, transmissões ao vivo, configurações de perfil, chat on-line para atendimento ao cliente e muito mais.

#### **O que acontece se você se cadastra no Sportingbet?**

O processo de cadastro no Sportingbet é simples e rápido. Basta preencher seus dados pessoais e confirmar o registro. É recomendável estar ciente dos termos e condições para evitar problemas futuros. Após o cadastro, é possível aproveitar uma variedade de promoções, como porcentagem em passo a passo de como apostar no sportingbet apostas futuras, prêmios e códigos promocionais.

#### **O que fazer caso precise de ajuda no Sportingbet?**

Ao se registrar no aplicativo Sportingbet, é possível entrar em passo a passo de como apostar no sportingbet contato com o suporte por meio do chat on-line, disponível no canto inferior direito do site, para esclarecer dúvidas ou problemas. A empresa também está disponível por telefone e email, 24 horas por dia, sete dias por semana.

#### **Resumo**

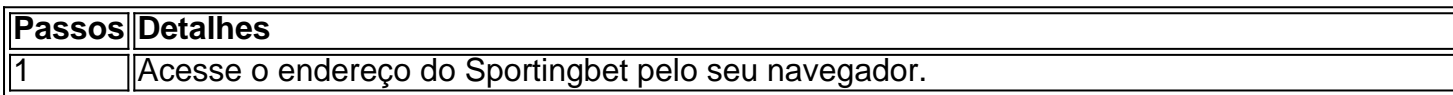

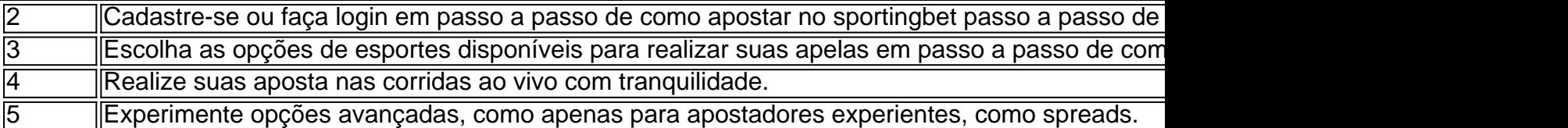

#### **Perguntas frequentes:**

- Como realizar uma aposta no Sportingbet?
- Como realizar meu cadastro e login no Sportingbet?
- Guia para o download do aplicativo
- Entenda como funciona a plataforma e seus jogos de cassino.
- Passo-a-paser sobre o download do aplicativo

# **passo a passo de como apostar no sportingbet :cadastro na sportingbet**

# **Defesa Aérea da Ucrânia Registra Dois Feitos Históricos na Batalha contra Aviação Russa**

A força de defesa aérea da Ucrânia registrou duas vitórias significativas na manhã de sexta-feira, abatendo um bombardeiro russo Tupolev Tu22M3 e interceptando dois mísseis de cruzeiro hipersônicos Kh-22.

A notícia das interceptações a meia altitude é uma bomba de ânimo para as forças armadas ucranianas, que tiveram dificuldade passo a passo de como apostar no sportingbet acompanhar o aumento do uso de ataques combinados de mísseis e drones russos nos últimos meses – uma realidade reforçada por relatos da região de Dnipropetrovsk, onde os oficiales disseram que sete pessoas, incluindo duas crianças, foram mortas na última salva russa.

A força aérea ucraniana disse que seis mísseis Kh-22 foram lançados na noite passada de bombardeiros russos sobre o Mar Negro e o Mar de Azov adjacente – dos 22 mísseis e 14 drones Shahed disparados passo a passo de como apostar no sportingbet geral. Uma fonte militar disse que um sistema de defesa aérea Patriot foi responsável pelas duas interceptações bem-sucedidas de Kh-22.

Os mísseis, originalmente projetados para atacar alvos navais, podem viajar passo a passo de como apostar no sportingbet velocidades de até 2.485 mph (4.000 kph), tornando-os particularmente difíceis de interceptar. A Rússia disparou centenas deles contra alvos ucranianos desde o início da invasão passo a passo de como apostar no sportingbet grande escala há dois anos, de acordo com informações da força aérea – todos os quais evitaram a defesa aérea até agora.

O sistema de defesa aérea americano Patriot é uma prioridade para a Ucrânia, que é pensado para ter apenas três desses unidades, com uma quarta prometida recentemente pela Alemanha. O presidente Volodymyr Zelensky é esperado para apertar o caso para mais desses sistemas quando se dirigir aos ministros da defesa da OTAN passo a passo de como apostar no sportingbet uma reunião virtual mais tarde na sexta-feira.

Em contraste com as interceptações de Kh-22, o bombardeiro Tupolev foi derrubado por um sistema de defesa aérea S-200 da era soviética, disse a fonte militar ucraniana à passo a passo de como apostar no sportingbet .

O bombardeiro estratégico foi atingido após o lançamento de mísseis contra alvos ucranianos e foi atingido a uma distância de cerca de 186 milhas (300 km) da Ucrânia, de acordo com um comunicado do Serviço de Inteligência de Defesa passo a passo de como apostar no sportingbet Kyiv.

O avião caiu sobre a área de Stavropol, na Rússia, que fica a leste do Mar Negro. O comunicado descreveu-o como "a primeira destruição bem-sucedida de um bomb

Author: mka.arq.br

Subject: passo a passo de como apostar no sportingbet

Keywords: passo a passo de como apostar no sportingbet

Update: 2024/7/7 11:31:28